## **Модель проведения итогового устного собеседования по русскому языку в 9 классе**

## *Проведение итогового собеседования в ОО.*

1. Ответственный организатор ОО с помощью технического специалиста получает через федеральный Интернет-ресурс не позднее чем за 30 минут до начала материалы для проведения итогового собеседования:

- для участников (текст для чтения, карточки с темами беседы на выбор и планами беседы);
- для экзаменатора-собеседника (карточки экзаменатора-собеседника по каждой теме беседы).

В случае отсутствия доступа к федеральному Интернет-ресурсу технический специалист незамедлительно обращается в РЦОИ для получения материалов по резервной схеме.

2. Технический специалист загружает XML файлы в ПО для внесения баллов по критериям XML.

3. Технический специалист распечатывает и передает ответственному организатору ОО:

- *списки участников итогового собеседования* (для регистрации участников) (приложение № 1);
- *ведомость учета проведения итогового собеседования в аудитории* (по количеству аудиторий) (приложение 2);
- *протоколы эксперта для оценивания ответов участников итогового собеседования* (на каждого участника итогового собеседования) (приложение №3).

*4.* Ответственный организатор ОО получает материалы для проведения итогового собеседования и распределяет их по аудиториям проведения.

5. Ответственный организатор выдает экзаменатору-собеседнику:

- *ведомость учета проведения итогового собеседования в аудитории*, где фиксируется время начала и окончания ответа каждого участника итогового собеседования;

- материалы для проведения итогового собеседования: *тексты для чтения, листы с тремя темами беседы, карточки с планом беседы по каждой теме.* Все материалы раскладываются на рабочем месте экзаменатора-собеседника отдельными стопками.

6. Ответственный организатор ОО выдает эксперту *протоколы эксперта для оценивания ответов участников итогового собеседования* (по количеству участников).

7. Экзаменатор-собеседник и эксперт ознакамливаются с заданиями, темами беседы

и примерным кругом вопросов для обсуждения с участниками. Также эксперт ознакамливается с *протоколами эксперта для оценивания ответов участников итогового собеседования.*

8. Участники итогового собеседования приглашаются в аудиторию проведения в порядке, устанавливаемом ответственным организатором ОО.

9. Организатор вне аудитории сопровождает участников итогового собеседования в аудитории проведения и по окончании итогового собеседования – в класс.

10. Технический специалист перед началом проведения итогового собеседования включает одну общую аудиозапись на весь день проведения итогового собеседования (один общий поток).

11. Экзаменатор-собеседник в аудитории проведения вносит данные участника итогового собеседования в *ведомость учета проведения итогового собеседования* в аудитории, выдает участнику итогового собеседования КИМ, фиксирует время начала ответа и время окончания ответа каждого участника итогового собеседования, проводит собеседование.

12. Экзаменатор-собеседник следит за соблюдением временного регламента:

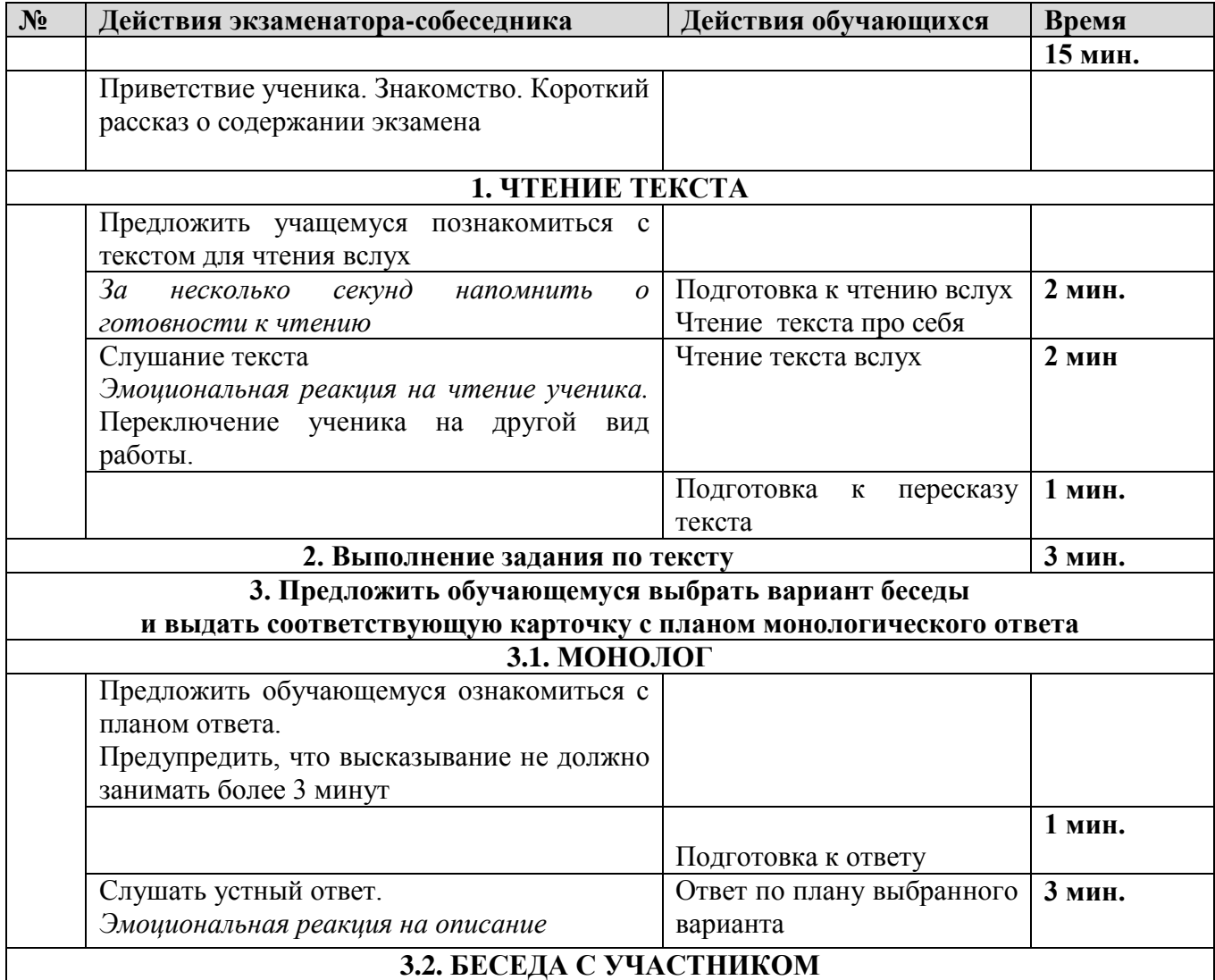

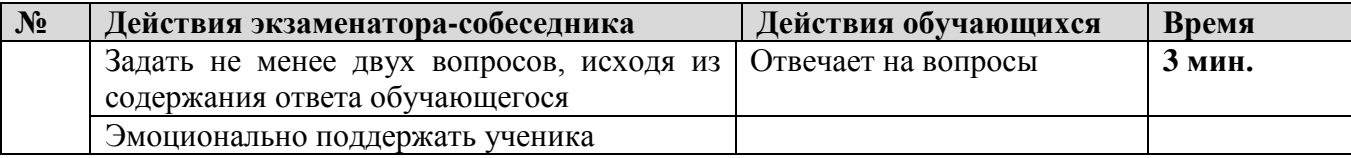

13. Прежде чем приступить к ответу участник итогового собеседования проговаривает в средство аудиозаписи свою фамилию, имя, отчество, номер варианта.

14. Перед ответом на каждое задание участник итогового собеседования произносит номер задания.

15. В случае если выбран первый вариант проверки работ, то эксперт, оценивающий качество речи участника непосредственно по ходу общения его с экзаменатором-собеседником, во время проведения итогового собеседования в режиме реального времени заносит в протокол эксперта для оценивания ответов участников итогового собеседования следующие сведения:

- ― ФИО участника;
- ― класс;
- ― номер кабинета;
- ― номер варианта;
- ― баллы по каждому критерию оценивания;
- ― общее количество баллов;
- ― метку зачет/незачет;
- ― ФИО, подпись и дату проверки.

16. После того, как участник итогового собеседования в аудитории проведения закончил выполнение работы, организатор вне аудитории провожает его в класс. Затем приглашается новый участник итогового собеседования.

17. По завершении участниками сдачи итогового собеседования технический специалист выключает аудиозапись ответов участников и сохраняет ее в аудитории проведения. Наименование файла должно содержать дату проведения итогового собеседования, номер аудитории.

18. В случае если выбран второй вариант проверки, то после экзамена аудиозапись по аудитории сохраняется на флеш-носители и передается ответственному организатору ОО для дальнейшего распределения файлов между экспертами. Рекомендуется при выборе второго варианта проверки вести отдельные аудиозаписи для каждого участника.

19. Эксперты прослушивают аудиозаписи с работами участников итогового собеседования и заносят в *протокол эксперта для оценивания ответов участников* итогового собеседования следующие сведения на каждого участника:

― ФИО участника;

- ― класс;
- ― номер кабинета;
- ― номер варианта;
- ― баллы по каждому критерию оценивания;
- ― общее количество баллов;
- ― метку зачет/незачет;
- ― ФИО, подпись и дату проверки.

20. Технический специалист в штабе ОО, либо иное назначенное руководителем ОО лицо, используя *ведомость учета проведения итогового собеседования в аудитории* и *протоколы экспертов для оценивания ответов участников итогового собеседования,* переносит в *специализированную (электронную) форму для внесения информации из протоколов оценивания итогового собеседования* (приложение 4) при помощи программного обеспечения «Результаты итогового собеседования» следующие поля для каждого внесенного ранее участника:

- код ОО;
- код МСУ;
- номер кабинета;
- ФИО эксперта;
- номер варианта;
- баллы согласно критериям оценивания;
- $\equiv$ общий балл;
- метку зачет/незачет.

Количество строк в специализированной форме должно быть равно количеству участников, сдававших итоговое собеседование в ОО.

21. *Специализированная форма для внесения информации из протоколов оценивания итогового собеседования* в ОО сохраняется техническим специалистом в специальном XML формате.

22. Все аудио-файлы с записями ответов участников итогового собеседования, *специализированная форма для внесения информации из протоколов оценивания итогового собеседования, журнал проведения опытной эксплуатации* ответственными организаторами ОО передаются в РЦОИ на отчуждаемых носителях информации, либо по защищенной сети передачи данных; с*писки участников итогового собеседования*, *протокол результатов участников итогового собеседования*, *ведомости учета проведения итогового собеседования в аудиториях*, *протоколы эксперта* передаются в РЦОИ на бумажном носителе.

4

## **Передача РЦОИ сведений об итоговом собеседовании в РИС.**

23. РЦОИ консолидирует файлы с результатами оценивания из ОО и загружает их в РИС средствами специализированного программного обеспечения «Импорт ГИА-9» уровня РЦОИ.